# Acrobat comprende Reader e molto di più!

## **Create e modificate i file PDF con il software Adobe® Acrobat 4.0**

#### **Vi capita spesso?**

Ultimate un documento urgente e lo inviate a un collega per posta elettronica. Purtroppo il collega non è in grado di aprire il vostro file perché usa una piattaforma diversa o non dispone dell'applicazione necessaria.

Magari avete appena distribuito un nuovo opuscolo o un annuncio pubblicitario di grande impatto per la revisione. Tuttavia, quando i clienti aprono il file elettronico, il testo e le colonne appaiono inclinati, il logo è misteriosamente scomparso e gli eleganti caratteri da voi scelti sono stati sostituiti dal comune font Courier. Quindi, dopo che vi siete premurati di distribuire copie stampate, i clienti vi restituiscono una pila di fogli pieni di commenti scarabocchiati, promemoria incollati e allegati graffati.

### **Sono situazioni note?**

#### **Allora vi serve il software Adobe Acrobat 4.0**

#### **Lo strumento essenziale per lo scambio universale di documenti**

Acrobat vi consente di convertire qualsiasi documento, a prescindere dall'applicazione in cui è stato creato, nel formato Adobe PDF (Portable Document Format), il formato di file digitale standard che acquisisce fedelmente e conserva l'aspetto del documento originale, compresi i font, i colori, le immagini e il layout.

Distribuite file PDF stampati, per posta elettronica, su server di rete o sui siti Web. Grazie alla loro dimensione compatta, i file PDF sono ideali per la trasmissione elettronica. Se state leggendo questo documento, saprete già che con la versione gratuita di Acrobat Reader è possibile visualizzare e stampare documenti PDF da qualsiasi computer.

#### **Acrobat offre possibilità molto maggiori rispetto al solo Reader**

Acrobat Reader vi consente di visualizzare, consultare e stampare i file PDF. Il software Adobe Acrobat 4.0, invece, è lo strumento completo per la condivisione, la revisione e la distribuzione delle informazioni in formato PDF. Queste sono solo alcune delle funzionalità offerte da Acrobat:

- Creazione velocissima di file PDF.
- Uso di Acrobat 4.0 come software associato ideale per le applicazioni di lavoro più diffuse, quali Microsoft® Office e Lotus® Notes. Raccogliete promemoria, fogli elettronici, presentazioni e immagini da diversi programmi e trasformateli in un unico file PDF da distribuire.
- Conversione di documenti cartacei in PDF. Convertite tutti i vostri documenti importanti in un unico formato universale.
- Revisione dei documenti. Acrobat 4.0 offre un insieme di funzioni sofisticate ma di facile uso, comprendenti note di testo, timbri, lo strumento Matita, la sottolineatura e l'evidenziazione, per annotare i file PDF in modo efficace senza dover usare la carta.

#### **Desiderate maggiori informazioni su Acrobat?**

Visitate il sito *www.adobe.com/acrobat* per sapere come sfruttare al meglio Acrobat per comunicare in modo chiaro, sicuro ed efficace.

## **Desiderate acquistare Adobe Acrobat? Andate al sito** *www.adobe.com/acrobat* **Scoprirete che Adobe Acrobat offre molto di più della semplice visualizzazione!**

Adobe, il logo Adobe, Acrobat e il logo Acrobat sono marchi di Adobe Systems Incorporated. Microsoft è un marchio registrato o un marchio di Microsoft Corporation negli Stati Uniti e/o in altri paesi. Tutti gli altri marchi appartengono ai rispettivi proprietari. © 1999 Adobe Systems Incorporated. Tutti i diritti riservati.

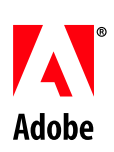